## **FORGOTEN USER NAME or PASSWORD**

Go t[o https://health.healow.com/ParkMed](https://health.healow.com/ParkMed)

Click on "Trouble logging in"

Follow the instructions, and then check your email.

If you still have trouble, call our office to verify that the following are correctly entered into our records:

> Name Date of birth Cell phone number E-mail address

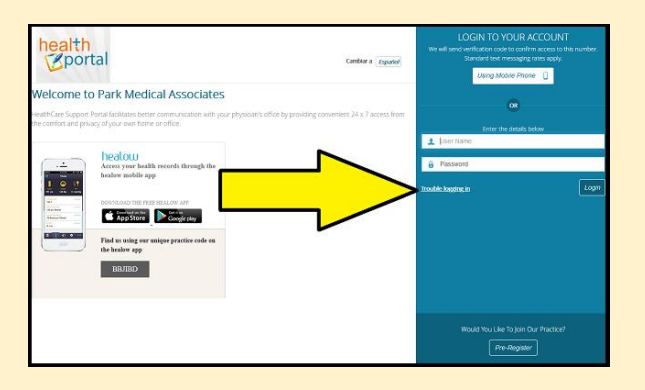